## **14 Steps to Completing the SUNY Application**

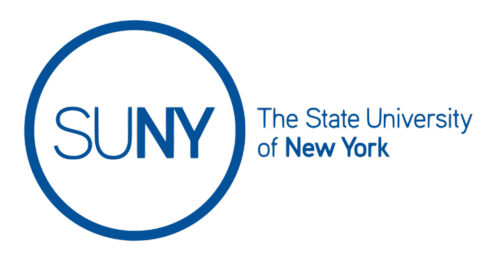

- 1. Visit [suny.edu/attend/find-a-suny-program/](https://www.suny.edu/attend/find-a-suny-program/) to research colleges and majors that are a good match for you
- 2. If you wish to view the questions and prepare your answers before beginning the online application, print the [Online Application Worksheet.](https://www.suny.edu/media/suny/content-assets/documents/application-forms/suny_app_worksheet.pdf)
- 3. Go to [www.suny.edu/applysuny/](http://www.suny.edu/applysuny/)
- 4. Click **"Create your applySUNY account now"**
- 5. Fill in all of the information to make an account. **Write down** your username and password in a safe place. ( I recommend using the notes app on your phone.)
- 6. You are applying as a **Freshman**
- 7. You are **NOT** an adult learner
- 8. Complete all sections of the application
- 9. EOP guideliines are very strict. Even if you received a fee waiver for other applications or exams, **you must meet the EOP guidelines to qualify for a SUNY fee waiver.**
- 10. Please reference line 8B of your parents' 2019 1040 tax return to locate your annual adjusted gross income and determine if you are EOP eligible.
- 11. If you are eligible, you will indicate that you want to be considered for EOP and when submitting your application you will indicate that you have a fee waiver. If not, you will select **"pay by credit or debit".** Each school costs \$50 to apply to.
- 12. If you qualify for a fee waiver you must access the "**Fee Waiver Request Form"** . Fully complete the family section including student and parent signature. Scan and Email it along with the "**School Counselor Form**" to Mr. Dwyer at [ddwyer5@johnadamsnyc.org](mailto:ddwyer5@johnadamsnyc.org)
- 13. After you submit your application, you must submit your supplemental applications to each of the schools that require it. Click **"Start SUNY Supplemental"** and complete this part of the application. (All 4-year colleges will require a supplemental application, which includes an essay, senior classes, activities/work experience and other.) Most 4-year colleges will also require at least one teacher recommendation letter (check your colleges for specific requirements)
- 14. Make sure you also provide all supporting documents including required recommendations, EOP supplemental information etc.

If you need assistance contact Mr. Dwyer at ddwyer5@johnadamsnyc.org